# C++ continued

C++ Classes and Dynamic Memory

## **Logistics**

Friday Feb 12 (tomorrow) Exercise 07 @ 10:00 am Saturday Feb 13 HW2 @ 11:00 pm (If you need more time, just email)

## Section Plan - Lots of Review and Practice Today!

- C++ Classes (more)
	- constructor and destructor ordering
	- ctor, cctor, dtor, op=
- Dynamic Memory
	- new and delete
	- Drawing memory diagrams :)

## C++ Classes

### Constructors Revisited

```
class Int {
 public:
   Int() \{ ival = 17; cout << "default(" << ival << ")" << endl; \} Int(int n) { ival = n; cout << "ctor(" << ival << ")" << endl; }
    Int(const Int &n) {
      ival = n.ival;
      cout << "cctor(" << ival << ")" << endl;
 }
    ~Int() { cout << "dtor(" << ival << ")" << endl; }
};
```
- **Constructor (ctor):** Can define any number as long as they have different parameters. Constructs a new instance of the class.
- **● Copy Constructor (cctor):** Creates a new instance based on another instance (must take a reference!). Invoked when passing/returning a **non-reference** object to/from a function.
- **● Destructor (dtor):** Cleans up the class instance. Deletes dynamically allocated memory (if  $\mathsf{any}).$  5.5  $\mathsf{any}$  . The set of  $\mathsf{any}$  is the set of  $\mathsf{any}$  is the set of  $\mathsf{any}$  is the set of  $\mathsf{any}$  is the set of  $\mathsf{any}$  is the set of  $\mathsf{any}$  is the set of  $\mathsf{any}$  is the set of  $\mathsf{any}$  is the set of  $\$

#### What is getting called here?

**int main() { Int p; // 1. default ctor Int q(p); // 2. copy ctor Int r(5); // 3. 1 arg ctor Int s = r; // 4. copy ctor (cctor) p = s; // 5. assignment operator }**

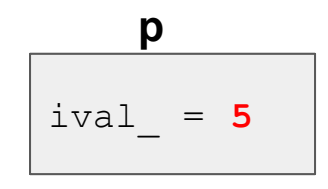

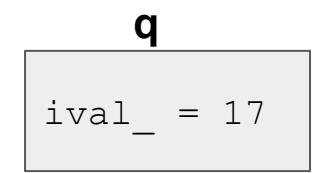

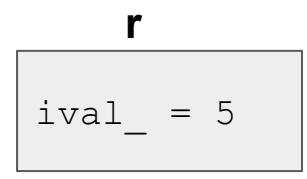

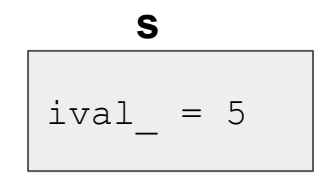

## Design Discussion

- What happens if you don't define a copy constructor? Or an assignment operator? Or a destructor? Why might this be bad?
	- In C++, if you don't define any of these, a default one will be synthesized for you.
	- The default copy constructor does a shallow copy of all fields.
	- The default assignment operator does a shallow copy of all fields.
	- The default destructor calls the default destructors of any fields that have them.
- How can you disable the copy constructor/assignment operator/destructor? Set their prototypes equal to the keyword "delete": **~SomeClass() = delete;**

#### Destructors Review

When are destructors invoked? In what order are they invoked when multiple objects are getting destructed?

- An object's destructors is run when it falls out of scope, or when the delete keyword is used on heap allocated objects constructed with new
- Invoked in reverse order of construction

What happens when a destructor actually executes? (Hint: what happens if a dtor body doesn't destruct all its members?)

- Destructors are run in reverse order of construction: (1) run destructor body (2) destruct remaining members in reverse order of declaration

#### When are these destructors run?

**int main() { Int p; Int q(p); Int r(5);** Int  $s = r$ ;  **p = s; }**

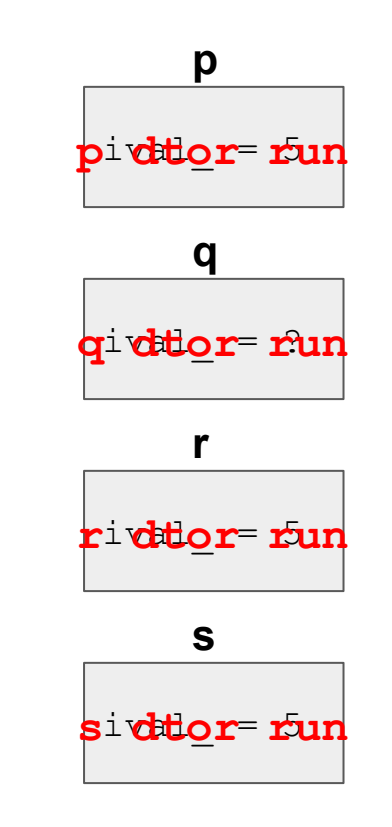

#### Initialization Lists

When is the initialization list of a constructor run, and in what order are data members initialized?

The initialization list is run before the body of the ctor, and data members are initialized in the order that they are defined in the class, not by initialization list ordering

What happens if data members are not included in the initialization list?

Data members that don't appear in the initialization list are *default initialized/constructed* before ctor body is executed.

## Steps for Construction and Destruction

Construction:

- 1. Construct/initialize members in order of declaration:
	- If: member appears in initialization list, apply initialization
	- Else: default initialize
- 1. Run constructor body

Destruction:

- 1. Run destructor body
- 2. Destruct remaining members in reverse order of member declaration

#### Exercise 1: Constructors and Destructors!

int **main**(int argc, char \*\*argv) { Int p; Int  $q(p)$ ; Int  $r(5)$ ; q.set( $p.get() + 1$ ); return EXIT\_SUCCESS; } default(17) cctor(17) ctor(5) get(17) set(18) dtor(5) dtor(18)

dtor(17)

# Dynamic Memory

#### New and Delete operators

**New:** Allocates the type on the heap, calling the specified constructor if it is a class type. Syntax:

```
type* ptr = new type;
```

```
type* heap arr = new type[num];
```
**Delete:** Deallocates the type from the heap, calling the destructor if it is a class type. For anything you called "new" on, you should at some point call "delete" to clean it up. Syntax:

```
delete ptr;
```

```
delete[] heap arr;
```
#### Exercise 3: Memory Leaks

```
class Leaky {
 public:
   Leaky() { x_ = new int(5); }
 private:
   int *x_;
};
int main(int argc, char **argv) {
  Leaky **lkyptr = new Leaky *;
  Leaky *lky = new Leaky();
 \cdot *lkyptr = lky;
  delete lkyptr;
   return EXIT_SUCCESS;
```
**}**

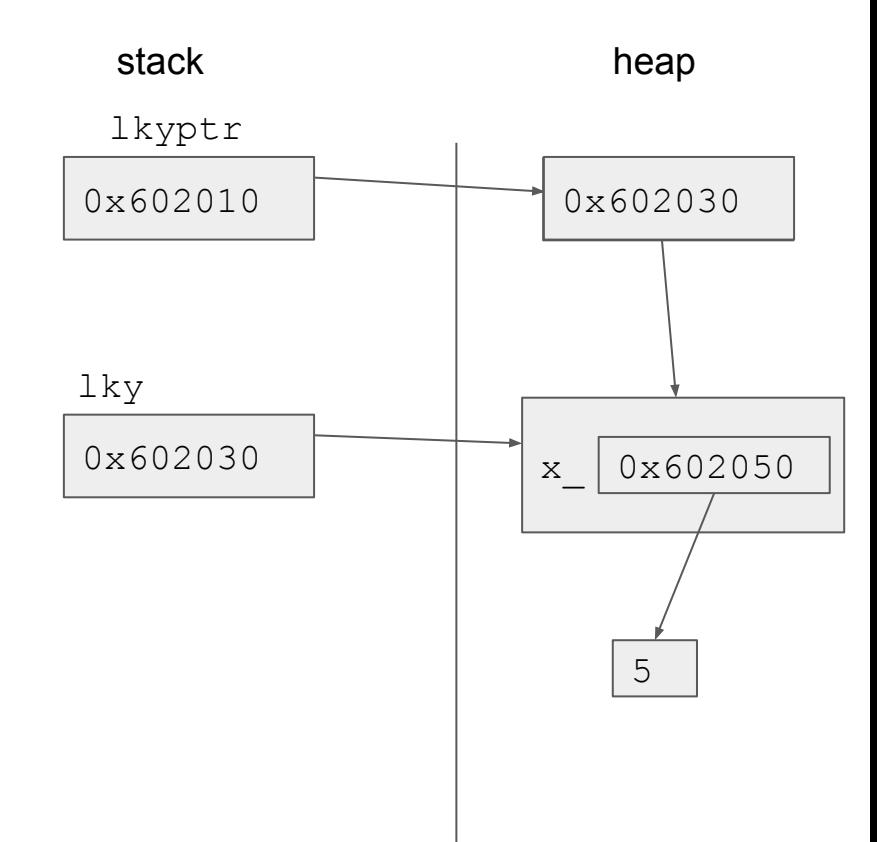

#### Exercise 4: Bad Copy

```
class BadCopy {
 public:
  BadCopy() { arr_ = new int[5]; }
   ~BadCopy() { delete [] arr_; }
 private:
   int *arr_;
};
int main(int argc, char** argv) {
```

```
 BadCopy *bc1 = new BadCopy;
 BadCopy *bc2 = new BadCopy(*bc1); // cctor
 delete bc1;
```

```
 delete bc2;
```
**}**

```
 return EXIT_SUCCESS;
as if!!
```
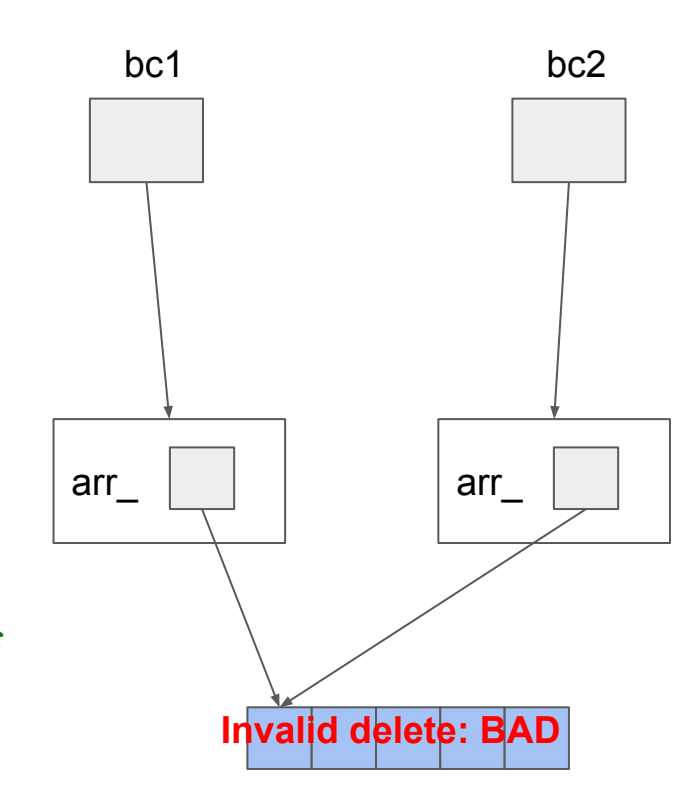

#### Exercise 5: Classes Usage

```
int main(int argc, char** argv) {
  IntArrayList a;
  IntArrayList* b = new IntArrayList();struct List 1 { a };
  struct List m \{\star b\};
 Wrap w(b);
 delete b;
 return EXIT SUCCESS;
```
 $\}$ 

#### Question 5

 $\,$ 

```
int main (int argc, char** argv) {
  IntArrayList a;
  IntArrayList* b = new IntArrayList();struct List 1 { a };
  struct List m { *b };
 Wrap w(b);
 delete b;
 return EXIT SUCCESS;
```
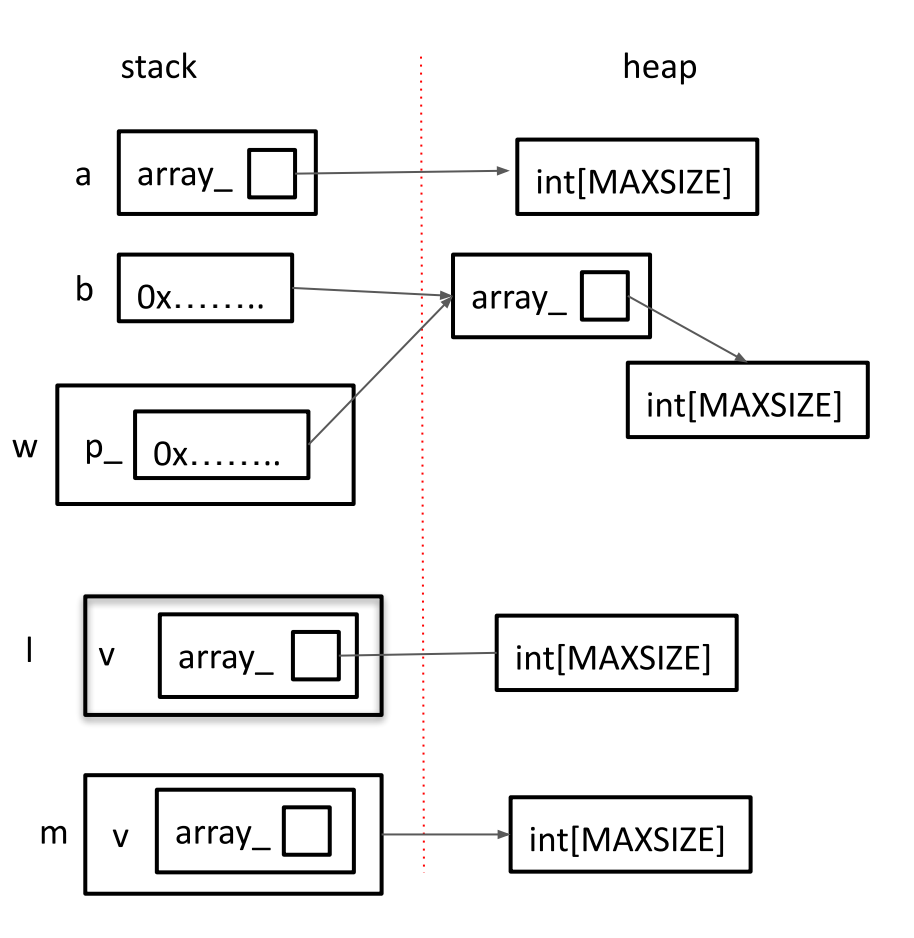

#### Question 5

```
int main (int argc, char** argv) {
  IntArrayList a;
  IntArrayList* b = new IntArrayList();struct List 1 { a };
  struct List m { *b };
 Wrap w(b);
 delete b;
 return EXIT SUCCESS;
\,
```
![](_page_18_Figure_2.jpeg)

#### Question 5

![](_page_19_Figure_1.jpeg)

stack

heap